## **Introduction to Internet Mail**

Noah Sematimba

Based on Materials by Philip Hazel.

## Message format (1)

From: Philip Hazel <ph10@cus.cam.ac.uk>
To: Julius Caesar <julius@ancient-rome.net>

Cc: Mark Anthony <MarkA@cleo.co.uk>
Subject: How Internet mail works

#### Julius,

I'm going to be running a course on ...

- Format was originally defined by RFC 822 in 1982
- Now superseded by RFC 2822
- · Message consists of

Header lines

A blank line

Body lines

## Mail agents

- MUA = Mail User Agent
- Interacts directly with the end user
  Pine, MH, Elm, mutt, mail, Eudora, Marcel, Mailstrom,
  Mulberry, Pegasus, Simeon, Netscape, Outlook, ...
- Multiple MUAs on one system end user choice
- MTA = Mail Transfer Agent
- Receives and delivers messages
   Sendmail, Smail, PP, MMDF, Charon, Exim, qmail,
   Postfix, ...
- One MTA per system sysadmin choice

## Message format (2)

- An address consists of a *local part* and a *domain* julius@ancient-rome.net
- A basic message body is unstructured
- Other RFCs (MIME, 2045) add additional headers which define structure for the body
- MIME supports attachments of various kinds and in various encodings
- Creating/decoding attachments is the MUA's job

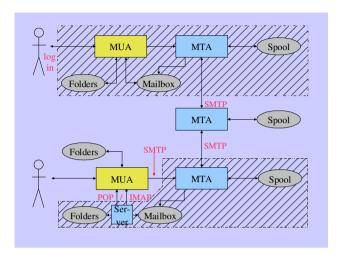

## A message in transit (1)

• Headers added by the MUA before sending

From: Philip Hazel <ph10@cus.cam.ac.uk> To: Julius Caesar <julius@ancient-rome.net> cc: Mark Anthony <MarkA@cleo.co.uk> Subject: How Internet mail works Date: Fri, 10 May 2002 11:29:24 +0100 (BST) Message-ID: <Pine.SOL.3.96.990117111343. 19032A-100000@taurus.cus.cam.ac.uk> MIME-Version: 1.0 Content-Type: TEXT/PLAIN; charset=US-ASCII

### Julius.

I'm going to be running a course on ...

## Authenticating senders

• Embedded MUA uses inter-process call to send to MTA

May use pipe, file, or internal SMTP over a pipe MTA knows the identity of the sender Normally inserts *Sender:* header if differs from *From:* 

• Freestanding MUA uses SMTP to send mail

MTA cannot easily distinguish local/remote clients

No authentication in basic protocol

AUTH command in extended SMTP

Use of security additions (TLS/SSL)

MUA can point at any MTA whatsoever

Need for relay control

Host and network blocks

## A message in transit (2)

· Headers added by MTAs

```
Received: from taurus.cus.cam.ac.uk
  ([192.168.34.54] ident=exim)
 by mauve.csi.cam.ac.uk with esmtp
 (Exim 4.00) id 101qxX-00011X-00;
 Fri, 10 May 2002 11:50:39 +0100
Received: from ph10 (helo=localhost)
 by taurus.cus.cam.ac.uk with local-smtp
 (Exim 4.10) id 101qin-0005PB-00;
 Fri, 10 May 2002 11:50:25 +0100
From: Philip Hazel <ph10@cus.cam.ac.uk>
```

To: Julius Caesar <julius@ancient-rome.net>

cc: Mark Anthony <MarkA@cleo.co.uk>

## A message in transit (3)

- A message is transmitted with an envelope: MAIL FROM: <ph10@cus.cam.ac.uk> RCPT TO: <julius@ancient-rome.net>
- The envelope is separate from the RFC 2822 message
- Envelope (RFC 2821) fields need not be the same as the header (RFC 2822) fields
- MTAs are (mainly) concerned with envelopes

  Just like the Post Office...
- Error ("bounce") messages have null senders
   MATL FROM:

## An SMTP session (2)

```
From: ...
To: ...
etc...
.
250 OK id=10sPdr-00034H-00
quit
221 relay.ancient-rome.net closing conn...
```

#### SMTP return codes

```
2xx OK3xx send more data4xx temporary failure5xx permanent failure
```

## An SMTP session (1)

## **Email forgery**

- It is trivial to forge unencrypted, unsigned mail
- This is an inevitable consequence when the sender and recipient hosts are independent
- It is less trivial to forge really well!
- Most SPAM usually contains some forged header lines
- Be alert for forgery when investigating

#### The Domain Name Service

- The DNS is a worldwide, distributed database
- DNS servers are called name servers
- There are multiple servers for each DNS zone
- Secondary servers are preferably off-site
- Records are keyed by type and domain name
- Root servers are at the base of the hierarchy
- Caching is used to improve performance

## Use of the DNS for email (2)

- MX records were added to the DNS after its initial deployment
- Backwards compatibility rule:
   If no MX records found, look for an A record, and if found, treat as an MX with 0 preference
- MX records were invented for gateways to other mail systems, but are now heavily used for handling generic mail domains

## Use of the DNS for email (1)

- Two DNS record types are used for routing mail
- Mail Exchange (MX) records map mail domains to host names, and provide a list of hosts with preferences: hermes.cam.ac.uk. MX 5 green.csi.cam.ac.uk. MX 7 ppsw3.csi.cam.ac.uk.

MX 7 ppsw4.csi.cam.ac.uk.

 Address (A) records map host names to IP addresses: green.csi.cam.ac.uk. A 131.111.8.57 ppsw3.csi.cam.ac.uk. A 131.111.8.38 ppsw4.csi.cam.ac.uk. A 131.111.8.44

## Other DNS records

- The PTR record type maps IP addresses to names 57.8.111.131.in-addr.arpa.

  PTR green.csi.cam.ac.uk.
- PTR and A records do not have to be one-to-one ppsw4.cam.ac.uk. A 131.111.8.33 33.8.111.131.in-addr.arpa. PTR lilac.csi.cam.ac.uk.
- CNAME records provide an aliasing facility pelican.cam.ac.uk.
   CNAME redshank.csx.cam.ac.uk.

## DNS lookup tools

- host is easy to use for simple queries host demon.net host 192.168.34.135 host -t mx demon.net
- nslookup is more widely available, but is more verbose nslookup bt.net nslookup 192.168.34.135 nslookup -querytype=mx bt.net
- dig is the ultimate nitty-gritty tool dig bt.net dig -x 192.158.34.135 dig bt.net mx

#### Common DNS errors

- Final dots missing on RHS host names in MX records
- MX records point to aliases instead of canonical names
   This should work, but is inefficient and deprecated
- MX records point to non-existent hosts
- MX records contain an IP address instead of a host name on the right-hand side

Unfortunately some MTAs accept this

• MX records do not contain a preference value

## DNS mysteries

- Sometimes primary and secondary name servers get out of step
- When mystified, check for server disagreement
   host -t ns ioe.ac.uk
   ioe.ac.uk NS mentor.ioe.ac.uk
   ioe.ac.uk NS ns0.ja.net

host mentor.ioe.ac.uk mentor.ioe.ac.uk mentor.ioe.ac.uk A 144.82.31.3

host mentor.ioe.ac.uk ns0.ja.net
mentor.ioe.ac.uk has no A record at
 ns0.ja.net (Authoritative answer)

## Routing a message

- Process local addresses
   Alias lists
   Forwarding files
- Recognize special remote addresses e.g. local client hosts
- Look up MX records for remote addresses
- If self in list, ignore all MX records with preferences greater than or equal to own preference
- For each MX record, get IP address(es)

## Delivering a message

- · Perform local delivery
- · For each remote delivery

Try to connect to each remote host until one succeeds

If it accepts or permanently reject the message, that's it

- After temporary failures, try again at a later time
- Time out after deferring too many times
- Addresses are often sorted to avoid sending multiple copies

## Checking incoming recipients

Some MTAs check each local recipient during the SMTP transaction

Errors are handled by the *sending* MTA

The receiving MTA avoids problems with bad senders

• Other MTAs accept messages without checking, and look at the recipients later

Errors are handled by the *receiving* MTA More detailed error messages can be generated

• The current proliferation of forged senders has made the first approach much more popular

## Checking incoming senders

- A lot of messages are sent with bad envelope senders
   Mis-configured mail software
   Unregistered domains
   Mis-configured name servers
   Forgers
- Forgery seems to be the largest category nowadays
- Many MTAs check the sender's domain
- It is harder to check the local part
  Uses more resources, and can be quite slow

## Relay control

- Incoming: From any host to specified domains e.g. incoming gateway or backup MTA
- Outgoing: From specified hosts to anywhere e.g. outgoing gateway on local network
- From authenticated hosts to anywhere
   e.g. travelling employee or ISP customer connected to
   remote network
- Encryption can be used for password protection during authentication

# Policy controls on incoming mail

- Block known miscreant hosts and networks
   Realtime Blackhole List (RBL), Dial-up list (DUL), etc.

   http://mail-abuse.org (now a charged service) and others
- Block known miscreant senders
   Not as effective as it once was for SPAM
- Refuse malformed messages
- Recognize junk mail

Discard

Annotate